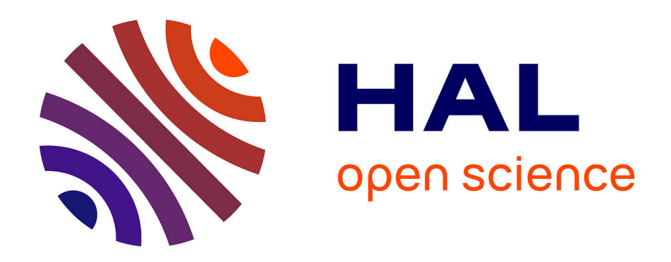

# **Analyse Factorielle des Correspondances**

Denis Laloë

# **To cite this version:**

Denis Laloë. Analyse Factorielle des Correspondances. Maitrise. Analyses de correspondance, Clermont- Ferrand, France. 2023, pp.40. hal-04443641

# **HAL Id: hal-04443641 <https://hal.inrae.fr/hal-04443641>**

Submitted on 7 Feb 2024

**HAL** is a multi-disciplinary open access archive for the deposit and dissemination of scientific research documents, whether they are published or not. The documents may come from teaching and research institutions in France or abroad, or from public or private research centers.

L'archive ouverte pluridisciplinaire **HAL**, est destinée au dépôt et à la diffusion de documents scientifiques de niveau recherche, publiés ou non, émanant des établissements d'enseignement et de recherche français ou étrangers, des laboratoires publics ou privés.

## Analyse Factorielle des Correspondances Février 2023

Denis Laloë GABI - GiBBS

Février 2023

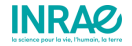

# Introduction Les analyses factorielles

### Ensemble de méthodes partageant  $+/-$  une approche et une formalisation commune. Remonte au début du 20ème siècle

### Quelques jalons

- ACP : Pearson K. 1901. On lines and planes of closest fit to systems of points in space. Philos Mag A. 6: 559-572
- ACP : Hotelling H. 1933. Analysis of a complex of statistical variables into principal components. J Educ Psychol. 25: 417-441
- SVD : Eckart C and Young G. 1936. The approximation of a matrix by another of a lower rank. Psychometrika. 1: 211-218.1
- Correspondances : Fisher, R.A. 1940. The precision of discriminant functions. Annals of Eugenics, 10, 422- 429.
- Correspondances : Benzécri J.P., 1965-66, Lecons sur l'analyse factorielle et la reconnaissance des formes, Rennes

# Introduction

# Données

- Le modèle doit suivre les données, non l'inverse, J P Benzécri
- Observation vs Expérimentation
	- Donnée préexistante (Sciences sociales / Ecologie)
	- Pas de structure a priori : induction
	- Synthèse (vision holistique / corrélations partielles / causalité) :
		- Approche de Durkheim : Pour dégager des relations causales, une relation binaire ne suffit pas, il faut intégrer plusieurs variables dans l'analyse et considérer leurs relations
		- Approche de Benzécri : C'est de la synthèse, sans a priori, que les causes émergent.

Quelques références : Armatte, Benzecri, Bressoux, Rouanet et Leroux

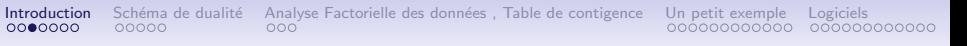

### Représentation des données

Approche géométrique : représentation de données sous forme de nuages de points (plutôt que des résumés quantitatifs) F J Anscombe, 1973

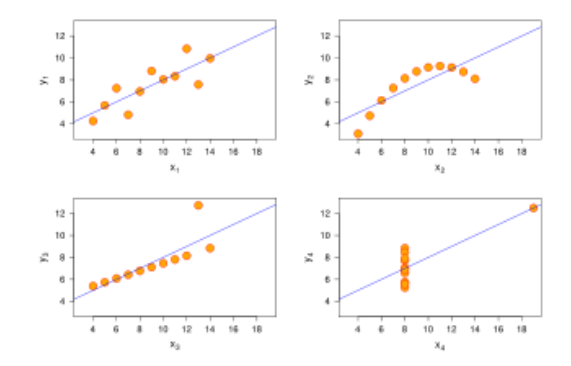

## Représentation des données

Approche géométrique : représentation de données sous forme de nuages de points (plutôt que des résumés quantitatifs)

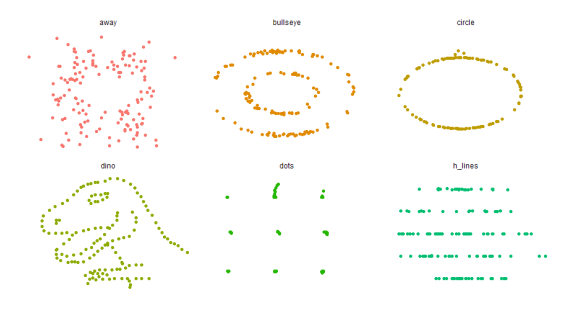

# Représentation des données

Approche géométrique : représentation de données sous forme de nuages de points (plutôt que des résumés quantitatifs)

### Cleveland and McGill, 1984

The real power of a Cartesian graph does not derive only from one's ability to perceive the x and y values separately but from one's ability to understand the relationship of  $x$  and  $y$ .

### Lewandowski et Spence, 1989

- Conservative judges of correlation, tending to estimate the squares of the correlation
- If outliers are present, they exhibit less bias in their estimates of correlation than do some robust numerical estimates

### Analyse géométrique des données

- Approche géométrique : représentation de données sous forme de nuages de points (plutôt que des résumés quantitatifs)
- Efficience : synthèse par optimisation d'un critère (Inertie,...)

# Une référence

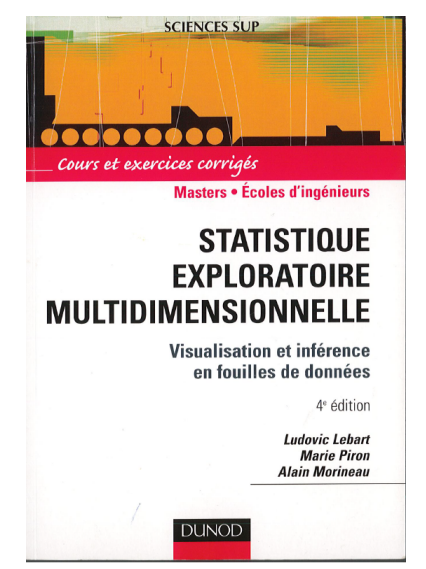

### Schéma de dualité

$$
\langle p \rangle \frac{\langle p, \varphi \rangle}{\mathbf{x} \cdot \mathbf{r}} \downarrow \mathbf{x}
$$
  

$$
\langle n \rangle \leftarrow \frac{\mathbf{x} \cdot \mathbf{r}}{\mathbf{D}} \langle n \rangle
$$

- $X(n, p)$  : matrice de données (transformées)
- $Q(p, p)$ : matrice d'un produit scalaire, carrée symétrique
- $D(n, n)$ : matrice d'un produit scalaire, carrée symétrique

## Schéma de dualité - suite

Décomposition en valeurs singulières d'une matrice  $M(n, p)$  :

- $M(n, p) = USV<sup>t</sup>$
- $\bullet$   $\mathsf{U}_1$ , n): matrice de vecteurs singuliers (orthonormés)
- $V(p, p)$ : matrice de vecteurs singuliers (orthonormés)
- $\Lambda$ <sub>(n, p</sub>): matrice diagonale des valeurs singulières (racines carrées des valeurs propres  $\lambda$  de  $M<sup>t</sup>M$ )
- Théorème de Eckart-Young Meilleure approximation (norme de Frobenius) de rang k:  $\mathsf{M}^{[\mathsf{k}]} = \sum_{i=1}^k$ √  $\overline{\lambda_i}$ u<sub>i</sub>v¦

### Schéma de dualité - suite

Schéma de dualité  $<$   $\mathsf{X}_{(n, p), \mathsf{Q}_{(p, p), \mathsf{D}_{(n, n)}}$   $>$ 

Analyse factorielle : Décomposition en valeurs singulières de la matrice  $D^{1/2}XQ^{1/2} = U\Lambda^{1/2}V^{t}$ 

- $\bullet$   $\mathbf{U}_{(n,n)}$ : base de l'espace des colonnes
- $V(p, p)$ : base de l'espace des lignes
- $\Lambda(n, p) = diag(\lambda_1, ..., \lambda_i, ...)$

# Schéma de dualité  $ACP$  normée

$$
\langle p \rangle \frac{\langle p, \mathbf{Q} \rangle}{\langle \mathbf{X}, \mathbf{Q}, \mathbf{D} \rangle} \Leftrightarrow \begin{array}{c} \langle p \rangle \mathbf{X} \uparrow \longrightarrow \langle p \rangle \\ \langle n \rangle \leftarrow \mathbf{D} \langle n \rangle \end{array}
$$

- $X(n, p)$  : matrice de données (variables centrées réduites)
- $\mathbf{Q}_{(\mathbf{p},\mathbf{p})}$ : matrice diagonale (poids des colonnes) diag $(1,...,1)$
- $D(n, n)$ : : matrice diagonale (poids des lignes)  $diag(1/n, ..., 1/n)$

### Le schéma de dualité - ACP

**Maximisation of the** correlation between variables and components

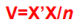

 $VA = AA$  $A'A=I$ **Principal axes** 

Variable scores  $C = X'B$ 

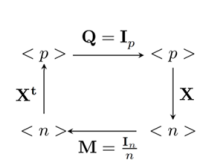

**Diagonalisation**  $X'X$  $XX'$ mêmes valeurs propres non nulles  $\lambda$ 1 >  $\lambda$ 2 > ...> $\lambda$ r>0

 $\Lambda = diag(\lambda_1, ..., \lambda_r)$ 

**Transition formulae** 

 $XAA^{-0,5} = B$ 

**Maximisation** of the dispersion of **individuals Observations** 

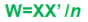

 $WB = BA$  $B'B=I$ **Principal components** 

**Observation scores**  $L = XA$ 

 $X'BA^{-0,5}=A$ Singular value decomposition

 $X=BA^{0.5}A'$ 

Best approximation (rank l)

**Eckart and Young** 

$$
\hat{\mathbf{X}}_l = \sum_{i=1,l} \sqrt{\lambda_i} \mathbf{b_i} \mathbf{a_i}
$$

### Table de contingence

Deux variables qualitatives  $A$  et  $B$ , avec respectivement  $I$  et  $J$  modalités

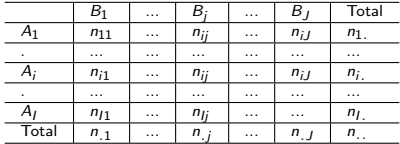

### Table de fréquences; distributions conditionnelles

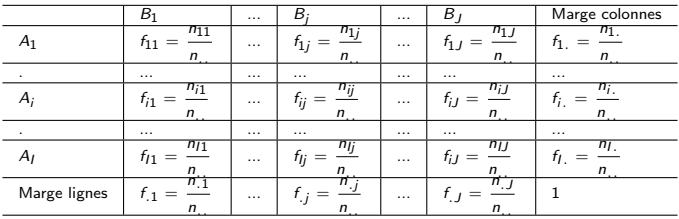

### Distributions conditionnelles

• 
$$
p(A = i|B = j) = {p(A = i \cap B = j) \over p(B = j)} = {nij \over n.j}
$$
  
\n•  $p(B = j|A = i) = {p(A = i \cap B = j) \over p(A = i)} = {nij \over ni}.$ 

### Distances entre points

# distances  $(\chi^2)$  entre profils

distance du  $\chi^2$  : distance euclidienne pondérée par  $\frac{1}{\epsilon}$ f.j

• Points ligne : 
$$
d^2(i, i') = \sum_{j=1}^{J} \frac{1}{f_j} \left( \frac{f_{ij}}{f_i} - \frac{f_{i'j}}{f_{i'}}
$$

• Points colonne : 
$$
d^2(j, j') = \sum_{i=1}^I \frac{1}{f_i} \left( \frac{f_{ij}}{f_j} - \frac{f_{ij'}}{f_{j'}} \right)^2
$$

### Equivalence distributionnelle

On peut regrouper deux modalités ayant même profil, sans modification de l'analyse: on ne perd pas d'information en agrégeant des classes à profil identique; on n'en gagne pas en les subdivisant

# Une table de contingence Couleur des yeux \* Couleur des cheveux

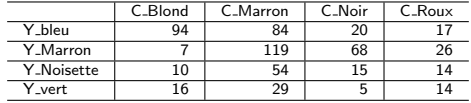

# De la table de contingence à la table des fréquences

#### Fréquences des cellules  $f_{ij} =$ nij n..

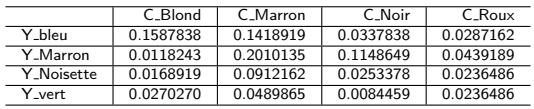

#### Fréquences marginales -lignes-  $f_{i.} =$  $n_i$ n..

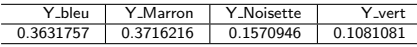

#### Fréquences marginales -colonnes-  $f_{.j} =$ n.j n..

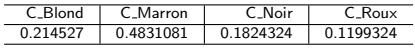

### Distributions conditionnelles

#### Distributions conditionnelles par ligne  $f_{i/j} =$  $n_{ij}$ n.j

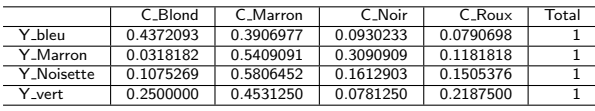

#### Distributions conditionnelles par colonne  $f_{j/i} =$  $n_{ij}$ ni.

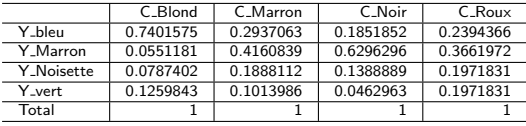

## Une première représentation : les mosaicplots

#### Répartition Couleur des cheveux / Couleur des Yeux

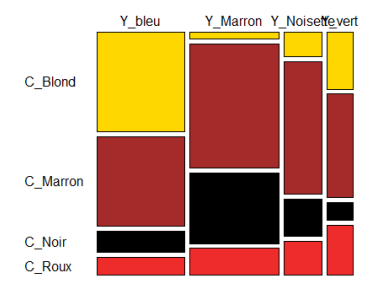

#### Répartition Couleur des yeux / Couleur des cheveux

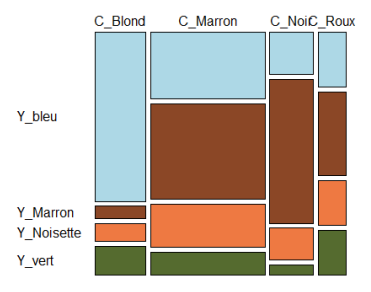

### Indépendance des facteurs

Y\_bleu

Y\_Marron

Y\_Noisette

Y\_vert

Indépendance : 
$$
P(A = i \cap B = j) = P(A = i)P(B = j)
$$
  

$$
n_{ij} = \frac{n_i n_{.j}}{n_{..}}
$$

Y\_MarronY\_Noisettevert Y bleu C\_Blond C\_Marron C\_Noir C\_Roux

#### **Répartition théorique**

#### **Répartition théorique**

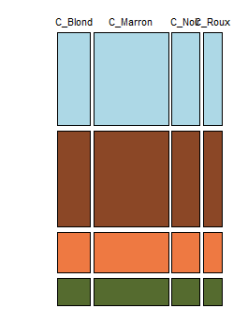

Test de  $\chi^2$ 

Indépendance :  $P(A = i \cap B = j) = P(A = i)P(B = j)$  $n_{ij} = \frac{n_{i.}n_{.j}}{n}$ n..

Test de  $\chi^2$ 

$$
\chi_{obs}^2 = \sum_{i=1}^{I} \sum_{j=1}^{J} \frac{(n_{ij} - \frac{n_{i.}n_{.j}}{n_{..}})^2}{\frac{n_{i.}n_{.j}}{n_{..}}}
$$

- Sous l'hypothèse d'indépendance, la statistique de test suit une loi de  $\chi^2$  à  $(I-1)(J-1)$  degrés de liberté
- $\chi^2_{obs} = 138.29$
- ddl  $= 9$
- $p(\chi^2 > 138.29) = 2.3 * 10^{-25}$

### Distances entre points

# distances  $(\chi^2)$  entre profils

distance du  $\chi^2$  : distance euclidienne pondérée par  $\frac{1}{\epsilon}$ f.j

• Points ligne : 
$$
d^2(i, i') = \sum_{j=1}^J \frac{1}{f_j} \left( \frac{f_{ij}}{f_{i.}} - \frac{f_{i'j}}{f_{i'}}
$$
 \right)^2

• Points colonne : 
$$
d^2(j, j') = \sum_{i=1}^l \frac{1}{f_i} \left( \frac{f_{ij}}{f_j} - \frac{f_{ij'}}{f_{j'}} \right)^2
$$

### Equivalence distributionnelle

On peut regrouper deux modalités ayant même profil, sans modification de l'analyse: on ne perd pas d'information en agrégeant des classes à profil identique; on n'en gagne pas en les subdivisant

### Prime à la rareté

La distance du  $\chi^2$  pondère plus les modalités rares que la distance

Schéma de dualité de l'analyse des correspondances

### Table de données F

$$
\text{Ecart à l'effectif théorique } \mathbf{F} = \frac{n_{ij} - \frac{n_{i.}n_{.j}}{n_{.}}}{\frac{n_{i.}n_{.j}}{n_{.}}}
$$

### Poids des lignes

Fréquences marginales des lignes 
$$
f_i = \frac{n_i}{n_{\text{...}}}
$$

### Poids des colonnes

Fréquences marginales des lignes 
$$
f_{.j} = \frac{n_{.j}}{n_{..}}
$$

### Table de l'analyse

Centrage des lignes et des colonnes

 $\mathsf{Ff}.i = 0$  $F^t$ fi.  $= 0$ 

Rang de F  $rang(F) \leqslant min(I-1, J-1)$ 

Lien de l'inertie de la table avec la valeur du  $\chi^2$ 

$$
\chi_{obs}^2 = \sum_{i=1}^{I} \sum_{j=1}^{J} \frac{(n_{ij} - \frac{n_{i.}n_{.j}}{n_{..}})^2}{\frac{n_{i.}n_{.j}}{n_{..}}} = \text{Inertia} * n_{..}
$$

## Déroulé de l'analyse - 1

1. A partir de la table de contingence  $T = n_{ij}$ , création de

$$
\mathbf{F} = \frac{n_{ij} - \frac{n_{i.}n_{.j}}{n_{.}}}{\frac{n_{i.}n_{.j}}{n_{.}}}
$$

2. calcul des fréquences marginales ligne et colonne:  $D_l = diag(f_i)$ ;  $D_c = diag(f_i)$ 

3. SVD de 
$$
X = D_1^{1/2}FD_c^{1/2} = U\Lambda^{1/2}V^t
$$
  
avec  $V^tV = U^tU = I$   
Décomposition de  $X^tX = V\Lambda V^t$   
Décomposition de  $XX^t = U\Lambda U^t$ 

4. Cooordonnées

• Lignes: 
$$
L = D_l^{-1/2} U \Lambda^{1/2}
$$

$$
\bullet \;\; \text{Colonnes:}\;\; \textbf{C}=\textbf{D}_{\text{c}}^{-1/2}\textbf{V}\textbf{\Lambda}^{1/2}
$$

```
Déroulé de l'analyse - 2
```
- Relations de passage entre  $U$  et  $V$ 
	- $V = X^t U \Lambda^{-1/2}$
	- $II =$  XVA<sup>-1/2</sup>
- Relations de transition entre colonnes et lignes. On passe, à un coefficient de dilatation près, des coordonnées des lignes aux coordonnées des colonnes:

• 
$$
C(i, k) = \frac{1}{\sqrt{\lambda_k}} \sum_{j=1}^{J} f_{j/i} L(j, k)
$$
  
\n•  $L(j, k) = \frac{1}{\sqrt{\lambda_k}} \sum_{i=1}^{J} f_{i/j} C(i, k)$ 

# Aides à l'interprétation

### Contribution absolue

Comment une ligne (colonne) explique un axe

- $\bullet$  Contribution d'une ligne i à l'inertie de l'axe k: contribligne $(i, k) = \frac{l^2(i, k) * D_l(i)}{l}$  $\lambda_k$
- $\bullet$  Contribution d'une colonne  $\mathsf{i}$  à l'inertie de l'axe k:  $\textit{control}(i, k) = \frac{c^2(j, k) * D_c(j)}{r^2}$  $\lambda_k$

### Contribution relative

Comment un axe explique une ligne ou une colonne: Cosinus carré de la ligne (ou colonne ) avec l'axe.

```
Introduction Sch´ema de dualit´e Analyse Factorielle des donn´ees , Table de contigence Un petit exemple Logiciels
```

```
Packages R
```
De nombreux packages R font de l'analyse des correspondances. Deux en particulier:

- ade4. https://pbil.univ-lyon1.fr/ADE-4/
- FactoMineR http://factominer.free.fr/

Livres, MOOC, matériel pédagogique...

### ade4

ade4 est un logiciel développé au laboratoire de Biométrie et Biologie Evolutive (UMR 5558) de l'Universit´e Lyon 1. Il contient des fonctions ´ d'Analyse de Données destinée d'abord à la manipulation des données Ecologiques et Environnementales avec des procédures Exploratoires d'essence Euclidienne, d'où la dénomination ade4.

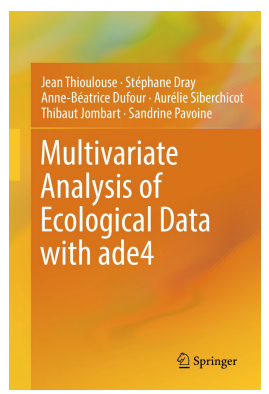

# FactoMineR

FactoMineR est un package R dédié à l'analyse exploratoire multidimensionnelle de données (à la Française). Il a été développé et il est maintenu par François Husson, Julie Josse, Sébastien Lê, d'Agrocampus Rennes, et J. Mazet.

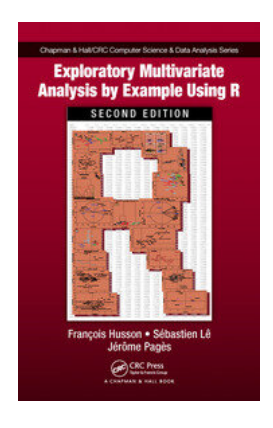

Introduction Schéma de dualité Analyse Factorielle des données, Table de contigence Un petit exemple Logiciels<br>00000000 000000000000 000 000

```
CA - FactoMineR
```
fonction CA de FactoMineR args(CA) function (X, ncp = 5, row.sup = NULL, col.sup = NULL, quanti.sup = NULL, quali.sup = NULL, graph = TRUE, axes = c(1, 2), row.w = NULL, excl = NULL)

CA - FactoMineR

Correspondence Analysis (CA) Description Performs Correspondence Analysis (CA) including supplementary row and/or column points. Usage  $CA(X, ncp = 5, row-sup = NULL, col-sup = NULL,$ quanti.sup=NULL, quali.sup = NULL, graph = TRUE, axes =  $c(1,2)$ .  $row.w = NULL$ ,  $excl = NULL$ )

Arguments X a data frame or a table with n rows and p columns, i.e. a contingency table

ncp number of dimensions kept in the results (by default 5) graph boolean, if TRUE a graph is displayed axes a length 2 vector specifying the components to plot

Value Returns a list including:

- eig a matrix containing all the eigenvalues, the percentage of variance and the cumulative percentage of variance
- col a list of matrices with all the results for the column variable

(coordinates, square cosine, contributions, inertia)

row a list of matrices with all the results for the row variable (coordinates, square cosine, contributions, inertia)

Returns the row and column points factor map. The plot may be improved using the argument autolab, modifying the size of the labels or selecting some elements thanks to the plot.CA function

### Analyse du tableau Cheveux\*Yeux

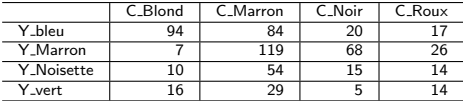

chev.CA¡-CA(cheveux)

# Analyse du tableau Cheveux\*Yeux

Eboulis des valeurs propres (Screeplot)

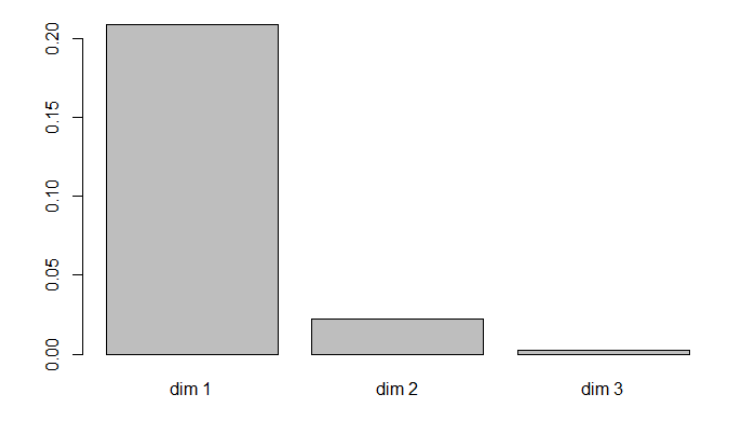

### Analyse du tableau Cheveux\*Yeux

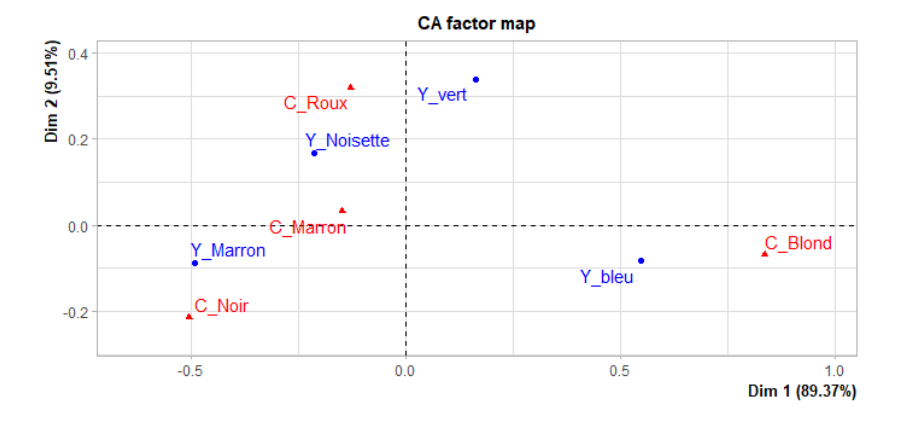

37 / 40

### Effet "fer à cheval" (Guttman)

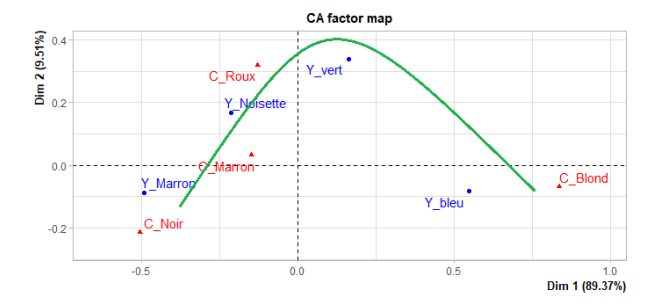

## Effet "fer à cheval" (Guttman)

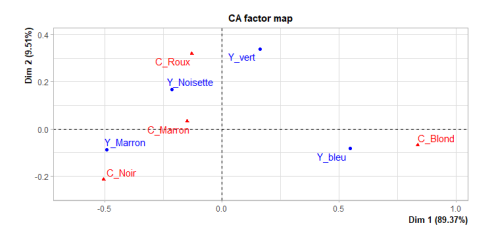

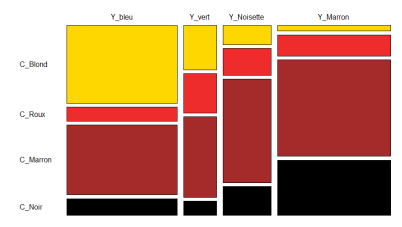

#### Couleur des cheveux / Couleur des Yeux

### Déclinaison du schéma de dualité

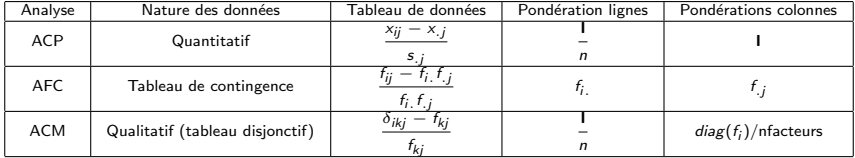